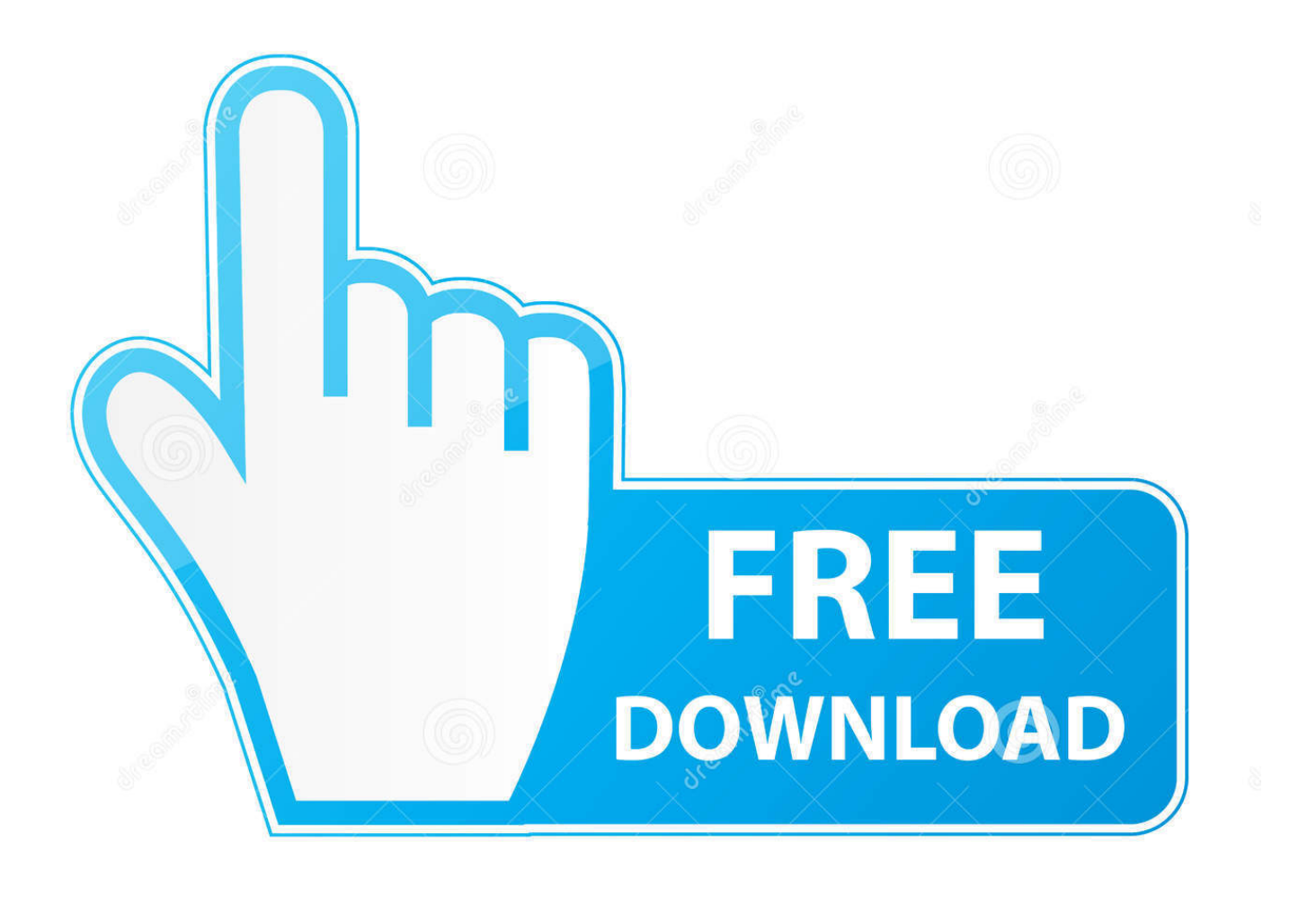

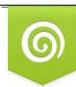

Download from Dreamstime.com previewing purposes only D 35103813 C Yulia Gapeenko | Dreamstime.com

É

[Kepserverex 5 Activation](https://tiurll.com/1mt893)

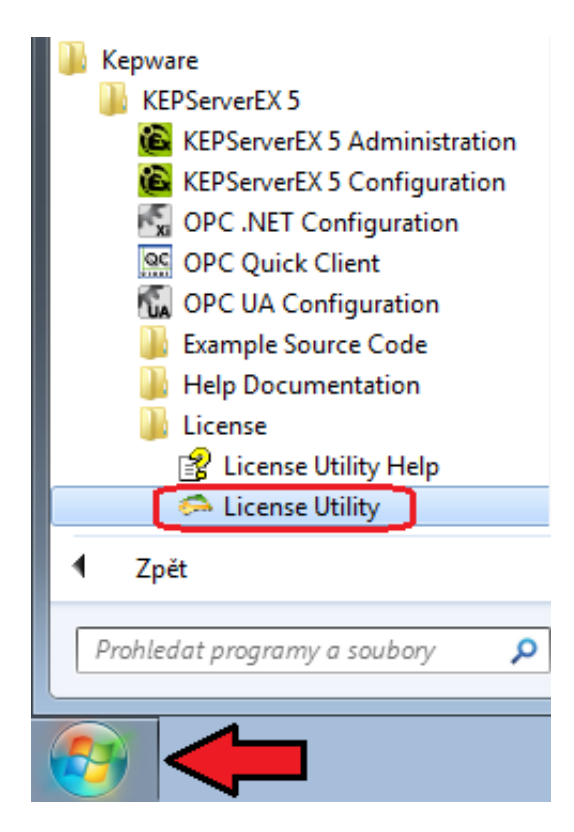

[Kepserverex 5 Activation](https://tiurll.com/1mt893)

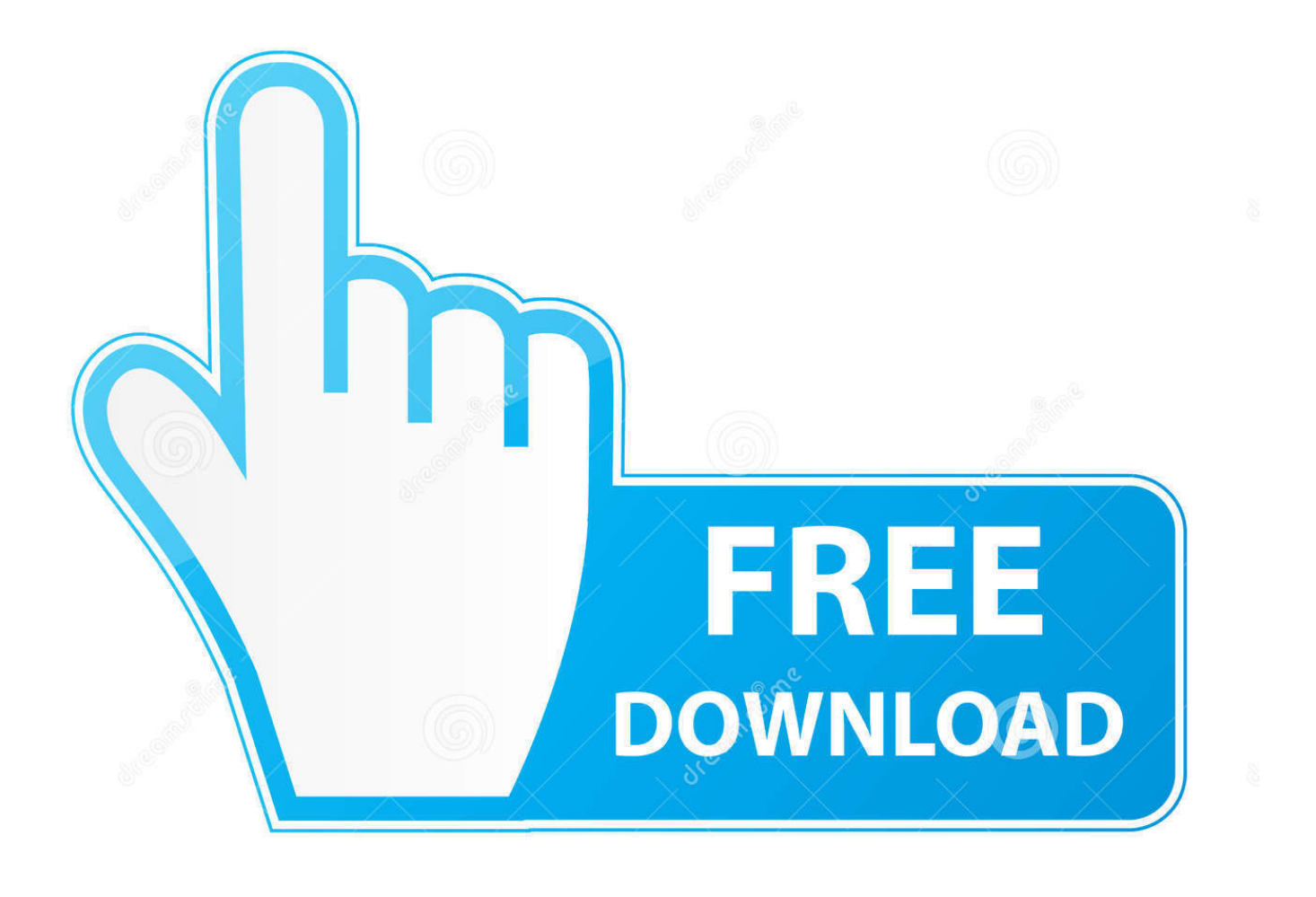

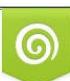

Download from Dreamstime.com or previewing purposes only D 35103813 O Yulia Gapeenko | Dreamstime.com

B

Problem: After activating a KEPServerEX V5 software license, the server continues to run in Demo Mode. Reasons: 1. The runtime service was .... 10 Activating a Software License. 12 Transferring .... as a KEPServerEX 5 .... Once logged in, select Activation Transfer Utility under License Management Tools.. Learn how to remove KEPServerEX 5 from your computer. ... kls libFNP.dll (by Acresso Software) - FLEXnet Secure Activation Module; klsappact libFNP.dll .... In an internet browser, navigate to the My Kepware portal at https://mykepware.com. Returning users will be prompted to enter login information, whereas first-time users must create a My Kepware Account to continue. Once logged in, locate Product Licensing and then click Activate Product License.. Kepserverex 5 Activation Download. Kepserverex 5 Activation. KEPServerEX...v5...licensing...via...SW...license.. In create an activation request file, enter the activation id that was provided by kepware with the purchased product then, ... How to install kepserverex version 5.. I need Kepware OPC Server V5.xxx with Patch/Keygen. ... Could someone help with crack/keygen for Kepware OPC 5.xx, I need it for S7-1200 testing(2h limit is .... View Licenses. 5. Activating Licenses. 7. Activating Licenses Online. 7. Activating Licenses Offline ... What is an Emergency Activation ID and how do I use one?. Activating a KEPServerEX v5 Software License ... The default start menu path is Start|Programs|Kepware|KEPServerEX 5|License|License Utility. Manage .... C:\Program Files\Kepware\KEPServerEX 5\. Accept or change the ... to continue. Once activated, a software license may be transferred to another machine.. OPC UA makes connecting to third party OPC servers quick and easy without all the headaches associated with COM. This is a detailed .... 5. Activating Licenses. 7. Activating Licenses Online. 7. Activating Licenses Offline .... User Name: The My Kepware account user name under which the licenses .... Kepserverex 5 Activation -> shorl.com/fyjulydukyni.. If not, go to Programs->Kepware->KEPServerEX5->KEPServerEX 5 ... Select the "Manage software license activation between this PC and Kepware (default)".. Activate one or more KEPServerEX Version 6 licenses in a single transaction ... 5. Locate Activation ID within purchase fulfillment email (Example shown below).. Kepserverex 5 Activation Download. Kepserverex 5 Activation. How,,to,,uninstall,,KEPServerEX,,5,,Version,,5.18.662.0,,by,,Kepware?,,Learn,,how,,to,,remove, .... Manage Software Licenses guides users through the steps of activating or .... 5. An activation response file called "response.txt" is provided. Save this file to the .... Transferring a software license banks an activated license back to Kepware, ... start menu path is Start|Programs|Kepware|KEPServerEX 5|License|License .... Will KEPServer Enterprise work as an OPC Server for Rockwell Automation ... Activated by FactoryTalk Activation (has a 2 hour demo mode); Media-Level .... C:\Program Files\Kepware\KEPServerEX 5\. You may ... Host Machine and then return to the Manage Software License Activation dialog in the License. Utility. 3419e47f14